#### **Concurrency in Distributed Systems**

- Part 1: Threads
- Part 2: Concurrency Models
- Part 3: Thread Scheduling

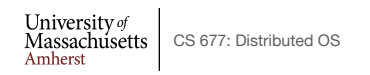

Lec.  $05 \qquad 1$ 

### **Part 1: Threads and Concurrency**

- Traditional process
	- One thread of control through a large, potentially sparse address space
	- Address space may be shared with other processes (shared mem)
	- Collection of systems resources (files, semaphores)
- Thread (light weight process)
	- A flow of control through an address space
	- Each address space can have multiple concurrent control flows
	- Each thread has access to entire address space
	- Potentially parallel execution, minimal state (low overheads)
	- May need synchronization to control access to shared variables

University of<br>Massachusetts CS 677: Distributed OS<br>Amherst

### **Threads**

- Each thread has its own stack, PC, registers
	- Share address space, files,…

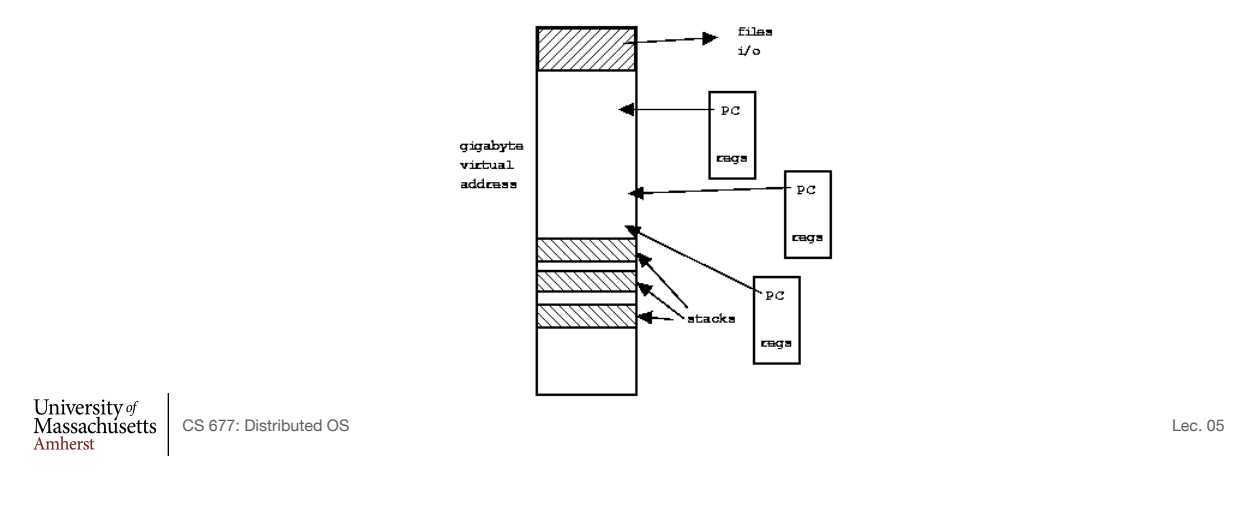

3

### **Why use Threads?**

- Large multiprocessors/multi-core systems need many computing entities (one per CPU or core )
- Switching between processes incurs high overhead
- With threads, an application can avoid per-process overheads
	- Thread creation, deletion, switching cheaper than processes
- Threads have full access to address space (easy sharing)
- Threads can execute in parallel on multiprocessors

# **Threads Example**

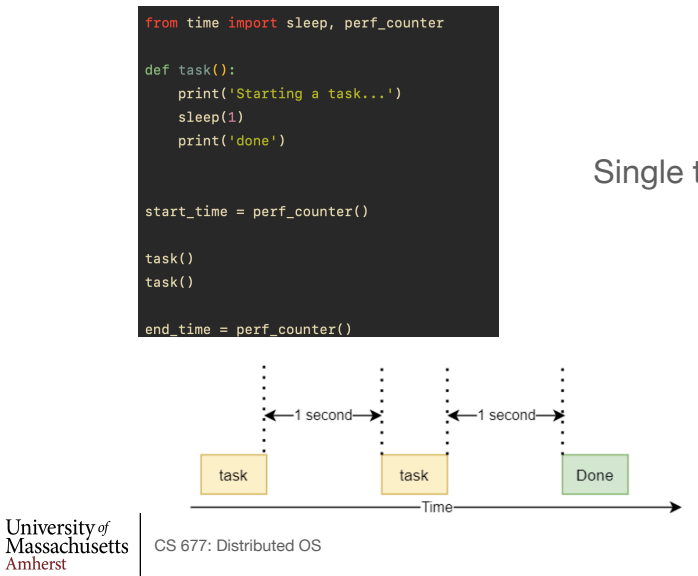

Single threaded program

Lec.  $05$  5

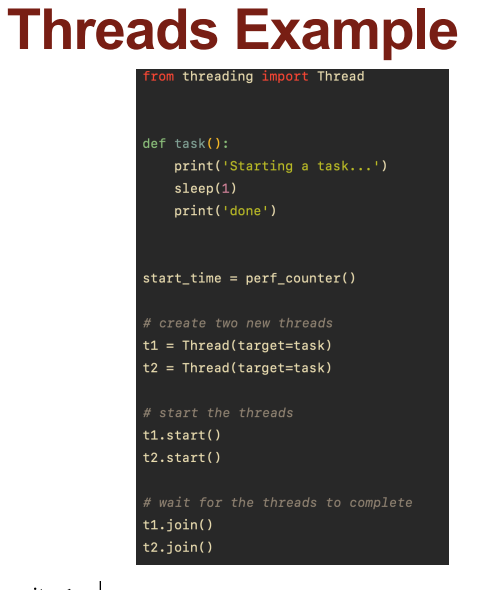

CS 677: Distributed OS

#### Multi-threaded version

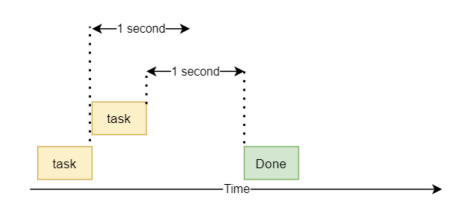

https://www.pythontutorial.net/advanced-python/ python-threading/

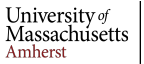

### **Why Threads?**

- *Single threaded process:* blocking system calls, no concurrency/parallelism
- *Finite-state machine* [event-based]: non-blocking with concurrency
- *Multi-threaded process:* blocking system calls with parallelism
- Threads retain the idea of sequential processes with blocking system calls, and yet achieve parallelism
- Software engineering perspective
	- Applications are easier to structure as a collection of threads
		- Each thread performs several [mostly independent] tasks

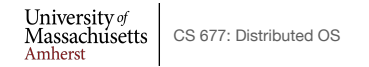

Lec.  $05$  7

#### **Multi-threaded Clients Example : Web Browsers**

- Browsers such as IE are multi-threaded
- Such browsers can display data before entire document is downloaded: performs multiple simultaneous tasks
	- Fetch main HTML page, activate separate threads for other parts
	- Each thread sets up a separate connection with the server
		- Uses blocking calls
	- Each part (gif image) fetched separately and in parallel
	- Advantage: connections can be setup to different sources
		- Ad server, image server, web server…

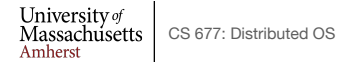

#### **Multi-threaded Server Example**

- Apache web server: pool of pre-spawned worker threads
	- Dispatcher thread waits for requests ("dispatcher-workers" architecture)
	- For each request, choose an idle worker thread
	- Worker thread uses blocking system calls to service web request

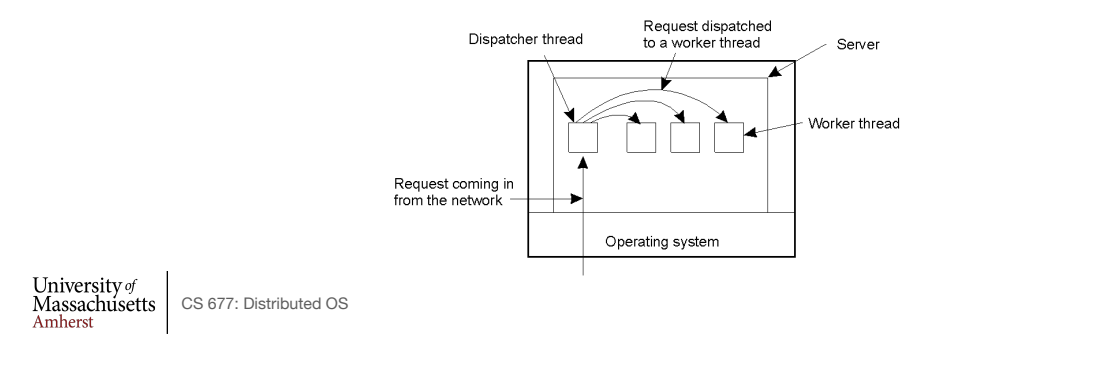

#### **Part 2: Concurrency Models**

- Concurrency for server-side applications
- All server-side applications involve using a loop to process incoming requests

```
while(1) { 
   wait for incoming request; 
   process incoming request; 
 } 
                                        called
                                       event loop
```
University of Massachusetts | CS 677: Distributed OS<br>Amherst

#### **Sequential Server**

- Simplest model: single process, single thread
	- Process incoming requests sequentially

```
while (queue.waitForMessage()) {
  queue.processNextMessage()
\}
```
- Advantage: very simple
- Disadvantages:
	- Requests queue up while one request is being processed
	- Increases waiting time (queuing delay) and response time

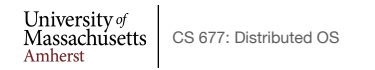

Lec.  $05$  11

#### **Multi-threaded Server**

- Use threads for concurrent processing
- Simple model: **thread per request** 
	- For each new request: start new thread, process request, kill thread

```
while(1) {
req = waitForRequest(); // get next request in queue // wait until one arrives 
  thread = createThread(); // start a new thread
  thread.process(req); // assign request to thread 
                         }
```
- Advantage: Newly arriving requests don't need to wait
	- Assigned to a thread for concurrent processing
- Disadvantage: frequent creation and deletion of threads

University of<br>Massachusetts CS 677: Distributed OS<br>Amherst

Lec.  $05 - 12$ 

### **Server with Thread Pool**

- Use **Thread Pool** 
	- Pre-spawn a pool of threads
	- One thread is dispatcher, others are worker threads
	- For each incoming request, find an idle worker thread and assign

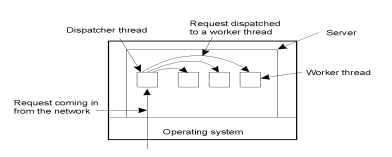

- CreateThreadPool(N); while(1){ req = waitForRequest(); thread = getIdleThreadfromPool(); thread.process(req) }
- Advantage: Avoids thread creation overhead for each request
- Disadvantages:
	- What happens when >N requests arrive at the same time?
	- How to choose the correct pool size N?

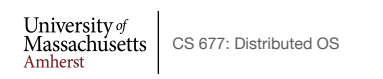

Lec.  $05$  13

#### **Dynamic Thread Pools**

- Optimal size of thread pool depends on request rate
- Online services see dynamic workload
	- Request rate of a web server varies over time
- Dynamic thread pool: vary the number of threads in pool based on workload
	- Start with N threads and monitor number of idle threads
	- If # of idle threads < low threshold, start new threads and add to pool
	- If  $#$  < idle threads > high threshold, terminate some threads
- Many modern servers (e.g., apache) use dynamic thread pools to handle variable workloads
	- IT Admin need not worry about choosing optimal N for thread pool

#### **Async Event Loop Model**

- Async Event loop servers: single thread but need to process multiple requests
	- Use non-blocking (asynchronous) calls
	- **• Asynchronous (aka, event-based) programming**
	- Provide concurrency similar to synchronous multi-threading but with single thread

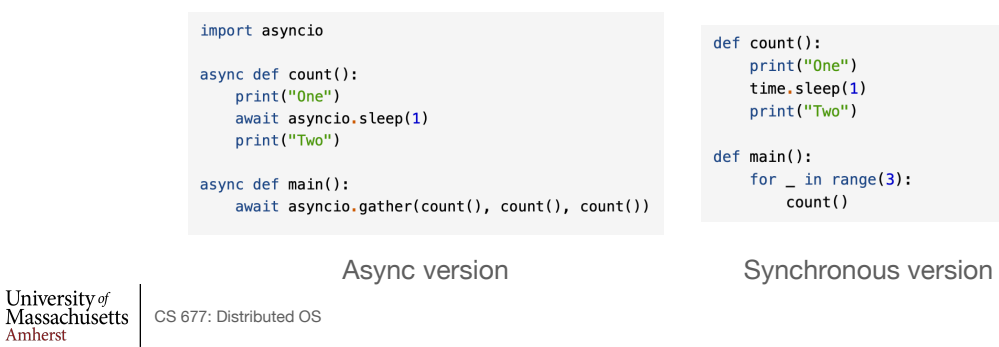

 $Lec. 05$  15

#### **Event Loop Model**

• https://python.readthedocs.io/en/stable/library/asyncio-eventloop.html

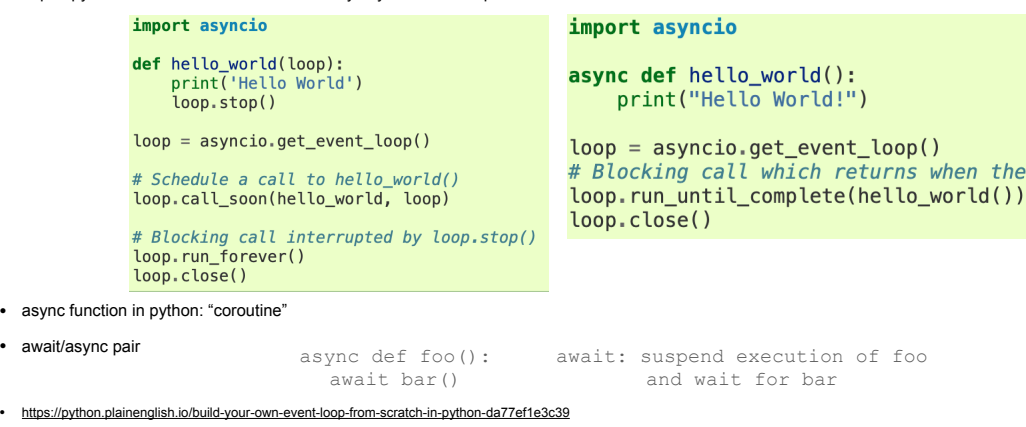

• https://docs.python.org/3.9/library/asyncio-task.html

University of CHIVELOUS V ON CONSIDENTS CONSIDENTS American CS Amherst

Lec.  $05 - 16$ 

#### **Process Pool Servers**

- Multi-process server
	- Use a separate process to handle each request
	- Process Pool: dispatcher process and worker processes
	- Assign each incoming request to an idle process
- Apache web server supports process pools
- Dynamic Process Pools: vary pool size based on workload
- Advantages
	- Worker process crashes only impact the request, not application
	- Address space isolation across workers
- Disadvantages
	- Process switching is more heavy weight than thread switching

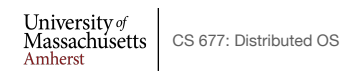

Lec.  $05 - 17$ 

#### **Server Architecture**

- Sequential
	- Serve one request at a time
	- Can service multiple requests by employing events and asynchronous communication
- Concurrent
	- Server spawns a process or thread to service each request
	- Can also use a pre-spawned pool of threads/processes (apache)
- Thus servers could be
	- Pure-sequential, event-based, thread-based, process-based
- Discussion: which architecture is most efficient?

University of<br>Massachusetts CS 677: Distributed OS<br>Amherst

### **Parallelism versus Concurrency**

- **Concurrency** enables handling of multiple requests
	- Request processing does not block other requests
	- Achieved using threads or async (non-blocking) calls
	- Concurrency can be achieved on single core/processor
- **Parallelism** enable simultaneous processing of requests
	- Does not block other requests; requests processed in parallel
	- Needs multiple threads or multiple processes
		- Threads/processes simultaneously run on multiple cores
		- Async event loops? Will need multiple threads

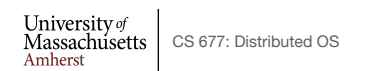

Lec.  $05$  19

#### **Part 3: Thread Scheduling**

- *• Key issues:*
- Cost of thread management
	- More efficient in user space
- Ease of scheduling
- Flexibility: many parallel programming models and schedulers
- Process blocking a potential problem

#### **User-level Threads**

- Threads managed by a threads library
	- Kernel is unaware of presence of threads
- Advantages:
	- No kernel modifications needed to support threads
	- Efficient: creation/deletion/switches don't need system calls
	- Flexibility in scheduling: library can use different scheduling algorithms, can be application dependent
- Disadvantages
	- Need to avoid blocking system calls [all threads block]
	- Threads compete for one another
	- Does not take advantage of multiprocessors [no real parallelism]

University of<br>Massachusetts CS 677: Distributed OS<br>Amherst

Lec. 05 21

#### **User-level threads**

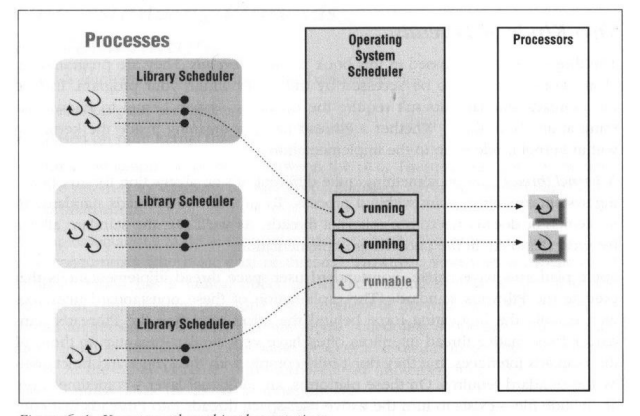

Figure 6-1: User-space thread implementations

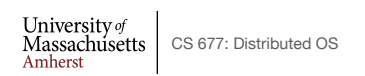

### **Kernel-level threads**

- Kernel aware of the presence of threads
	- Better scheduling decisions, more expensive
	- Better for multiprocessors, more overheads for uniprocessors

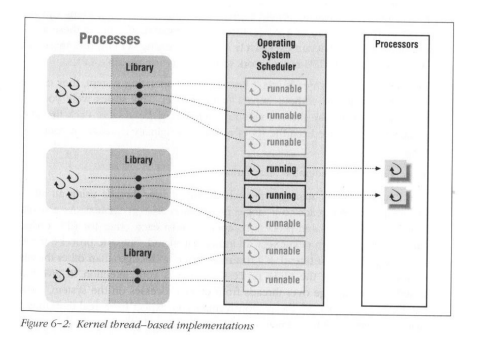

 $\begin{array}{ll} \text{University}\,\sigma\text{} \\ \text{Massachusetts} \\ \text{Amherst} \end{array}$ CS 677: Distributed OS

Lec.  $05$  23

## **Thread Scheduling Example**

• CPU scheduler uses round-robin time slices

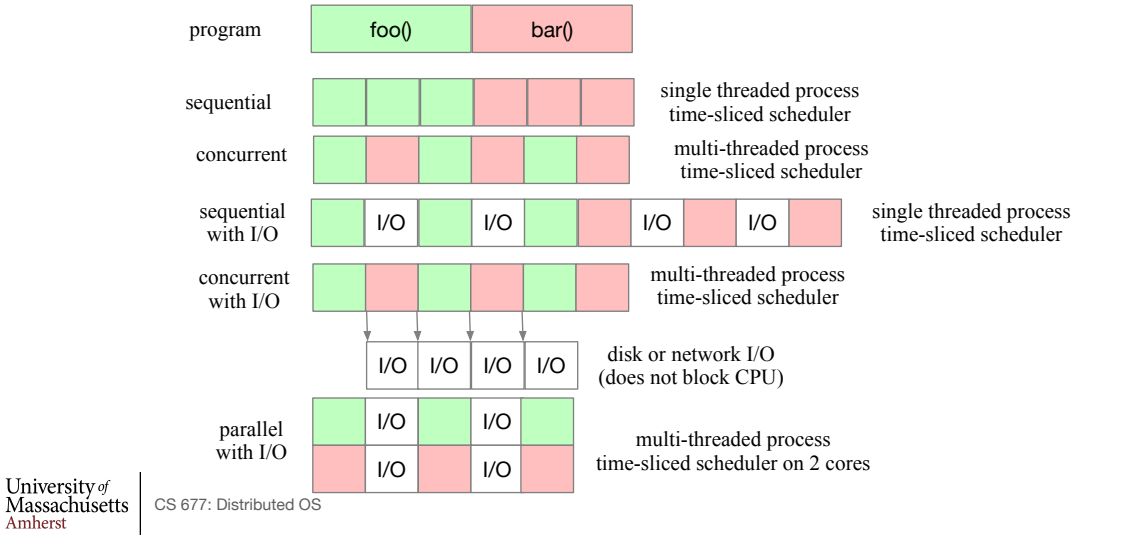

## **Scheduler Activation**

- User-level threads: scheduling both at user and kernel levels
	- user thread system call: process blocks
	- kernel may context switch thread during important tasks
- Need mechanism for passing information back and forth
- Scheduler activation: OS mechanism for user level threads
	- Notifies user-level library of kernel events
	- Provides data structures for saving thread context
- Kernel makes up-calls : CPU available, I/O is done etc.
- Library informs kernel: create/delete threads
	- N:M mapping: n user-level threads onto M kernel entities
- Performance of user-level threads with behavior of kernel threads

University of UIIVERSILY <sup>0</sup><br>Massachusetts CS 677: Distributed OS<br>Amherst

**Light-weight Processes**

- Several LWPs per heavy-weight process
- User-level threads package
	- Create/destroy threads and synchronization primitives
- Multithreaded applications create multiple threads, assign threads to LWPs (oneone, many-one, many-many)
- Each LWP, when scheduled, searches for a runnable thread *[two-level scheduling]*
	- Shared thread table: no kernel support needed
- When a LWP thread block on system call, switch to kernel mode and OS context switches to another LWP

University of Massachusetts | CS 677: Distributed OS<br>Amherst

## **LWP Example**

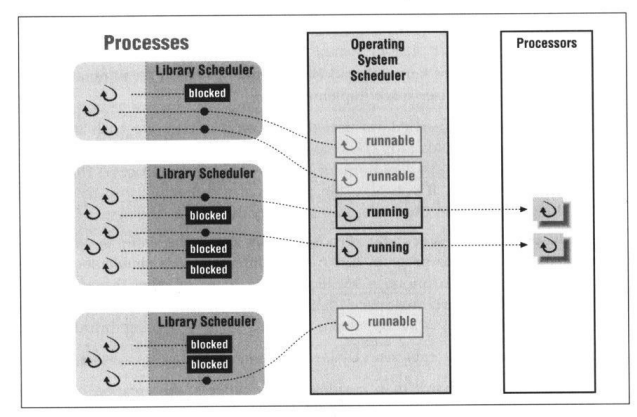

Figure 6-3: Two-level scheduler implementations

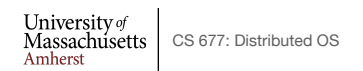

Lec. 05 27

### **Process Scheduling**

- Priority queues: multiples queues, each with a different priority
	- Use strict priority scheduling
	- Example: page swapper, kernel tasks, real-time tasks, user tasks
- Multi-level feedback queue
	- Multiple queues with priority
	- Processes dynamically move from one queue to another
		- Depending on priority/CPU characteristics
	- Gives higher priority to I/O bound or interactive tasks
	- Lower priority to CPU bound tasks
	- Round robin at each level

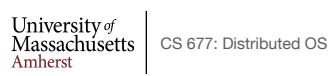

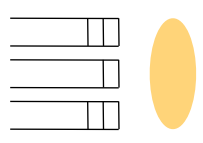